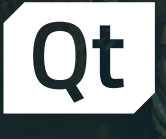

# **Embracing Qt for Python**

**Nicki Schumacher, Sr. Director Key Accounts, The Qt Company Dr. Cristián Maureira-Fredes, R&D Manager, The Qt Company Paul Miller, Principal Engineer, Silhouette FX July 16, 2020**

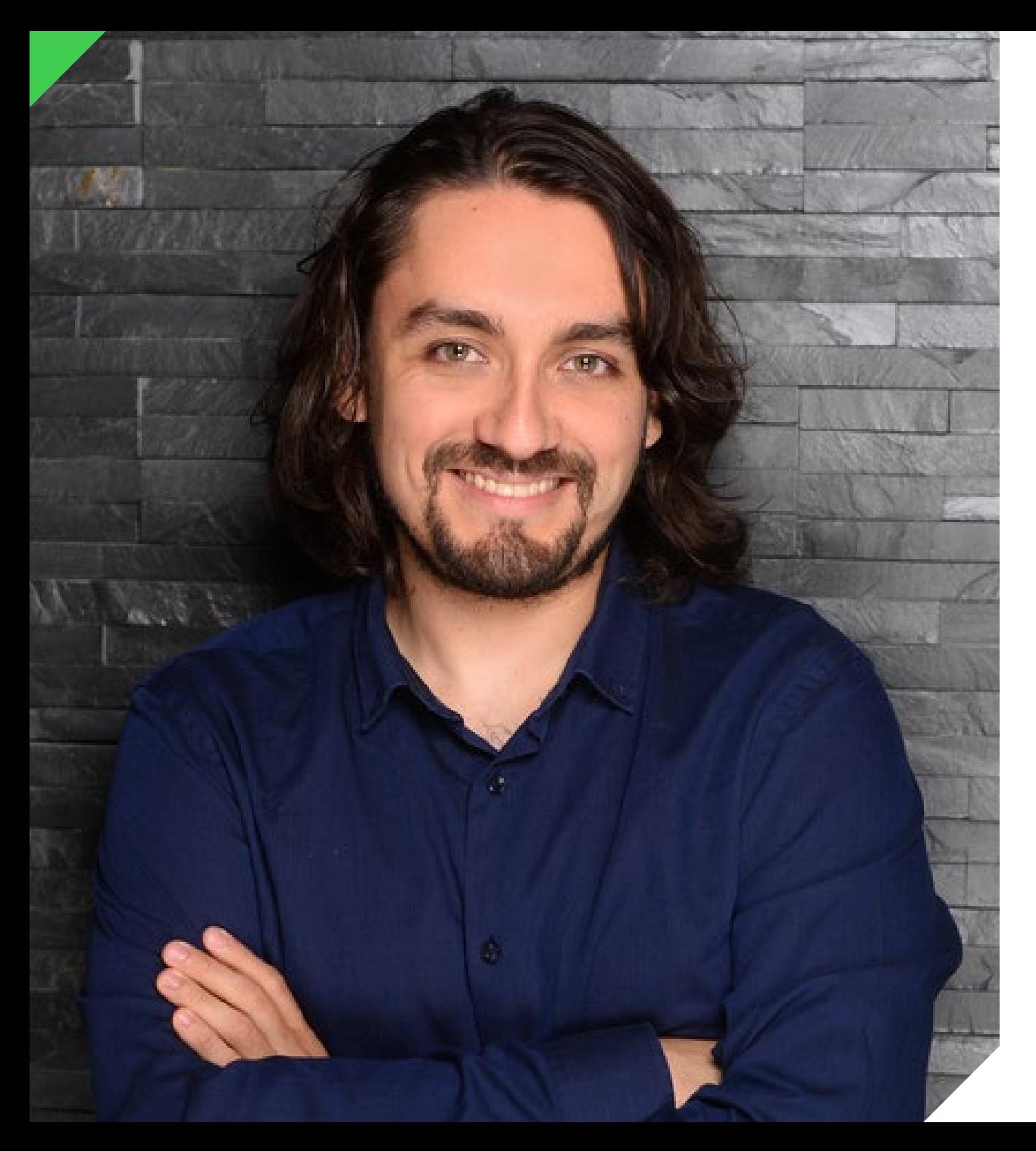

### Embracing Python Dr. Cristián Maureira-Fredes PANELIST

- › **Dr. Cristián Maureira-Fredes, Manager Research & Development ,The Qt Company**
- › Cristián has been a Python enthusiast for more than 10 years, and due to his academic background he has been using it in different topics like Image Processing, Artificial Intelligence, Robotics, Data Science, and Astrophysics. Currently he is a Manager of Research & Development, Team lead for the QtCore, QML and Qt for Python teams, and continues as a Software Engineer at the Qt Company working on the Qt for Python project.

PANELIST

### Built with Qt Customer Case: SilhouettteFX Paul Miller

- › **Paul Miller, Principal Engineer, Silhouette FX** *(Acquired by Boris FX)*
- › Paul Miller has developed widely-used applications for the VFX industry for almost 30 years. In 2019 he was awarded an Emmy and Academy Award for his design and development of the Silhouette rotoscoping, digital paint, and compositing system. His company, Silhouette FX, was recently acquired by Boris FX.

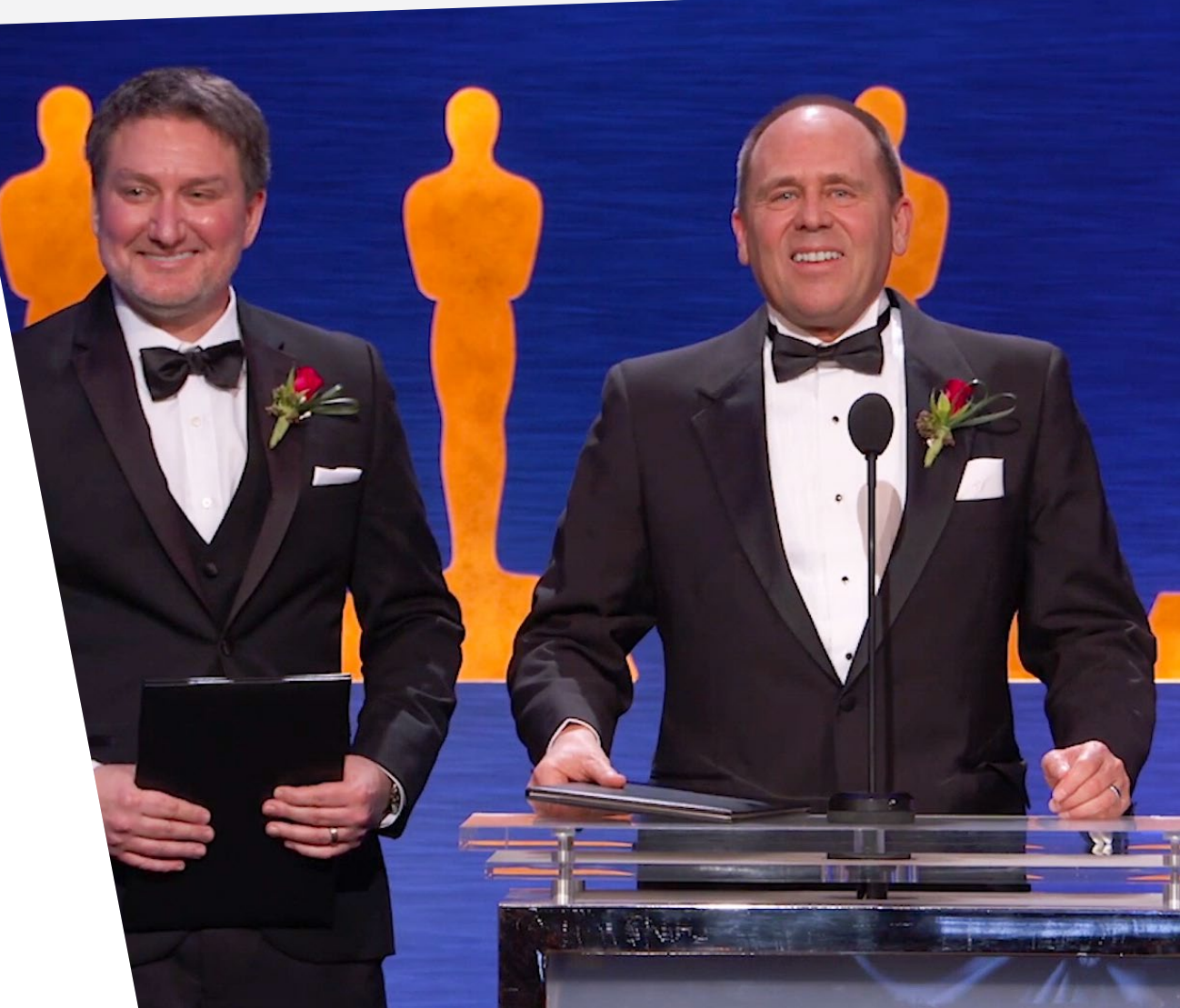

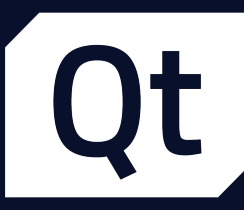

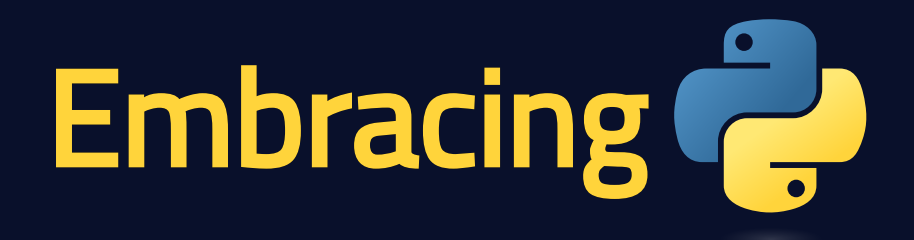

## **From Prototypes** to nybrid Applications

Dr. Cristián Maureira-Fredes

The Qt Company 2020 |  $\bigcirc$  C in @cmaureir

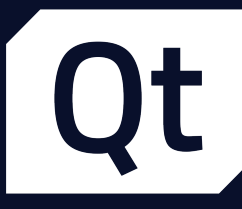

# Outline **BE**

- Setup
	- **Installation**
	- Building from source  $\Box$
- · PySide
	- Widget based app (.ui, .qrc)
	- **QML** interaction
	- Other Python modules
- Shiboken ■ C++ module to Python
	- $\blacksquare$  C++/Python application

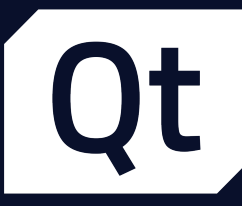

### before we start What's the deal with Python?

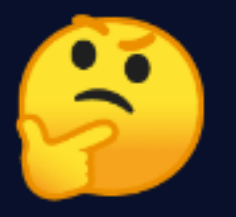

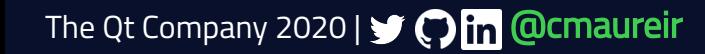

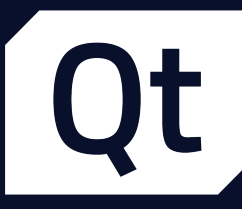

# Webinars & Conferences **A**

- Creating user interfaces with Qt for Python  $\bullet$
- Develop your first Qt for Python Application  $\bullet$
- Python and C++ interoperability with Shiboken  $\bullet$
- and many others!  $\bullet$

[doc.qt.io/qtforpython/videos.html](https://doc.qt.io/qtforpython/videos.html)

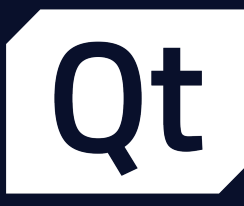

# Documentation

- General: [doc.qt.io/qtforpython](https://doc.qt.io/qtforpython)
- Shiboken: [doc.qt.io/qtforpython/shiboken2](https://doc.qt.io/qtforpython/shiboken2)
- Resources: [resources.qt.io](https://resources.qt.io/) $\bullet$
- $\bullet$ In progress
	- Video tutorials (Build, Contributing, etc)
	- **Qt Creator example gallery**
	- More tutorials and examples!

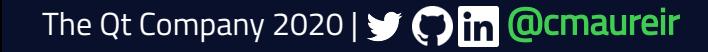

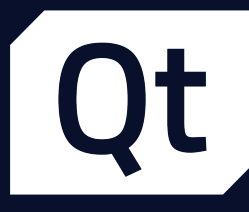

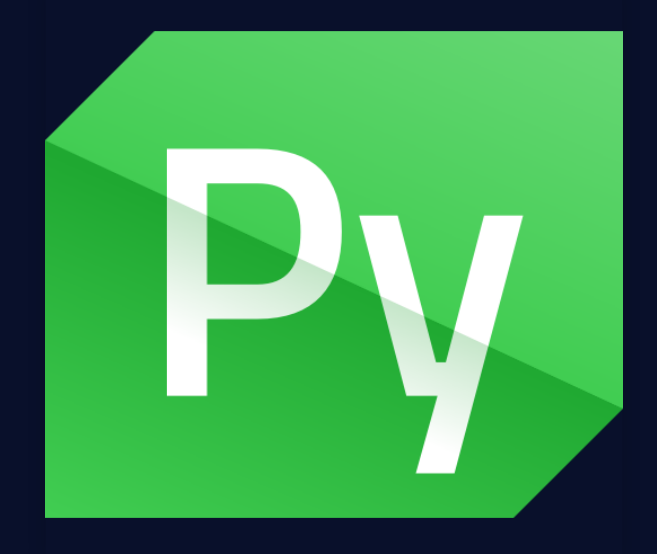

The Qt Company 2020 | St Connect Company 2020 | St Company 2020 | St Company 2020 | Management

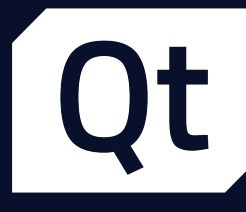

# **Binding generation X**

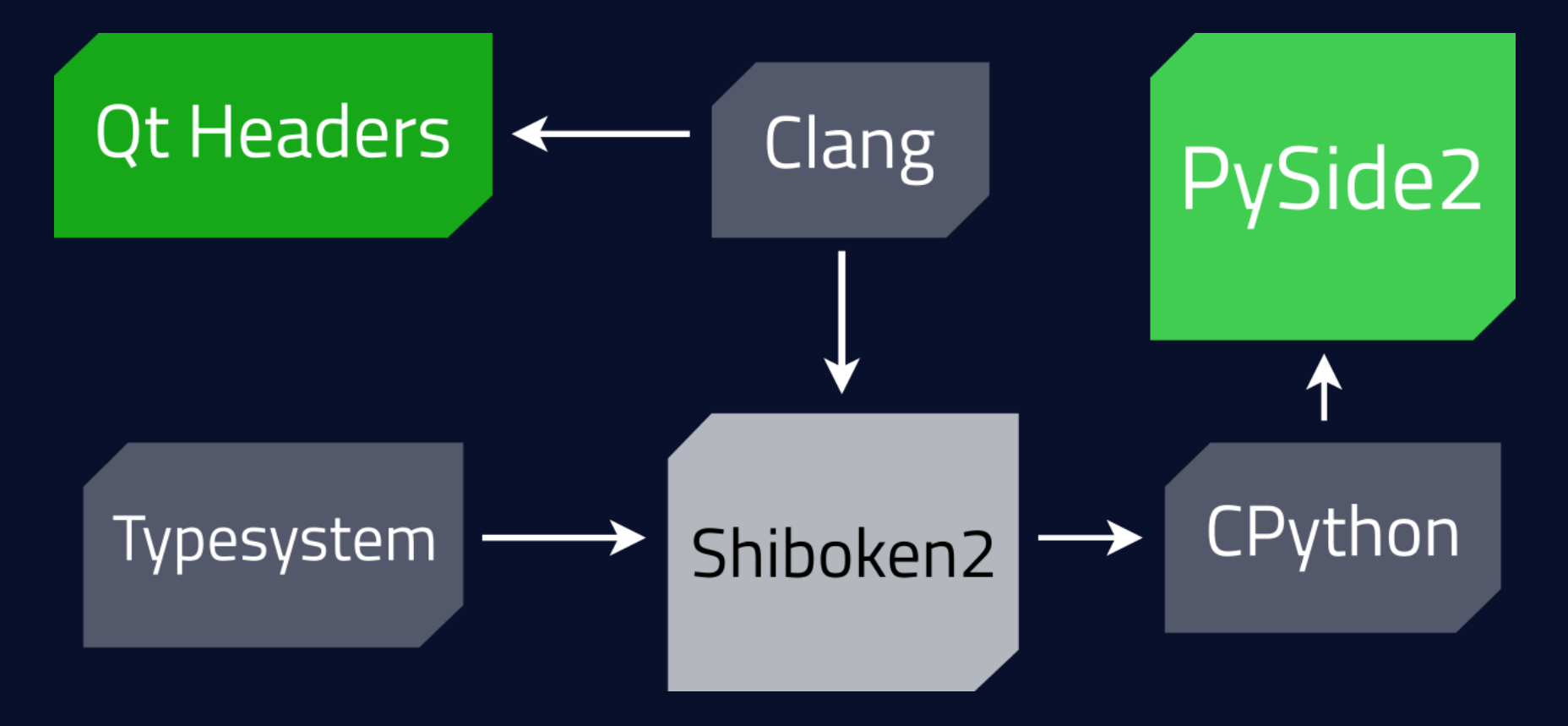

The Qt Company 2020 |  $\bigcirc$   $\bigcirc$   $\bigcap$  @cmaureir

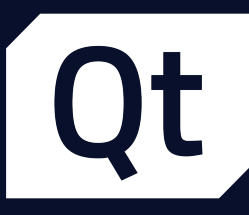

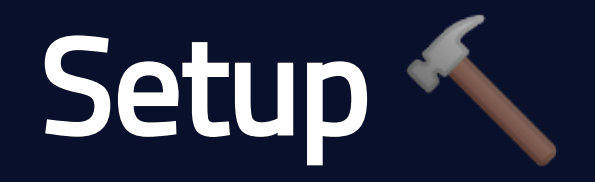

The Qt Company 2020 | y Cin @cmaureir

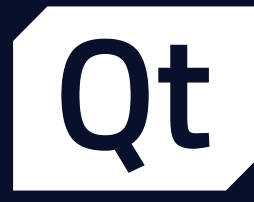

# Installing PySide

pip install pyside2

### What does that install?

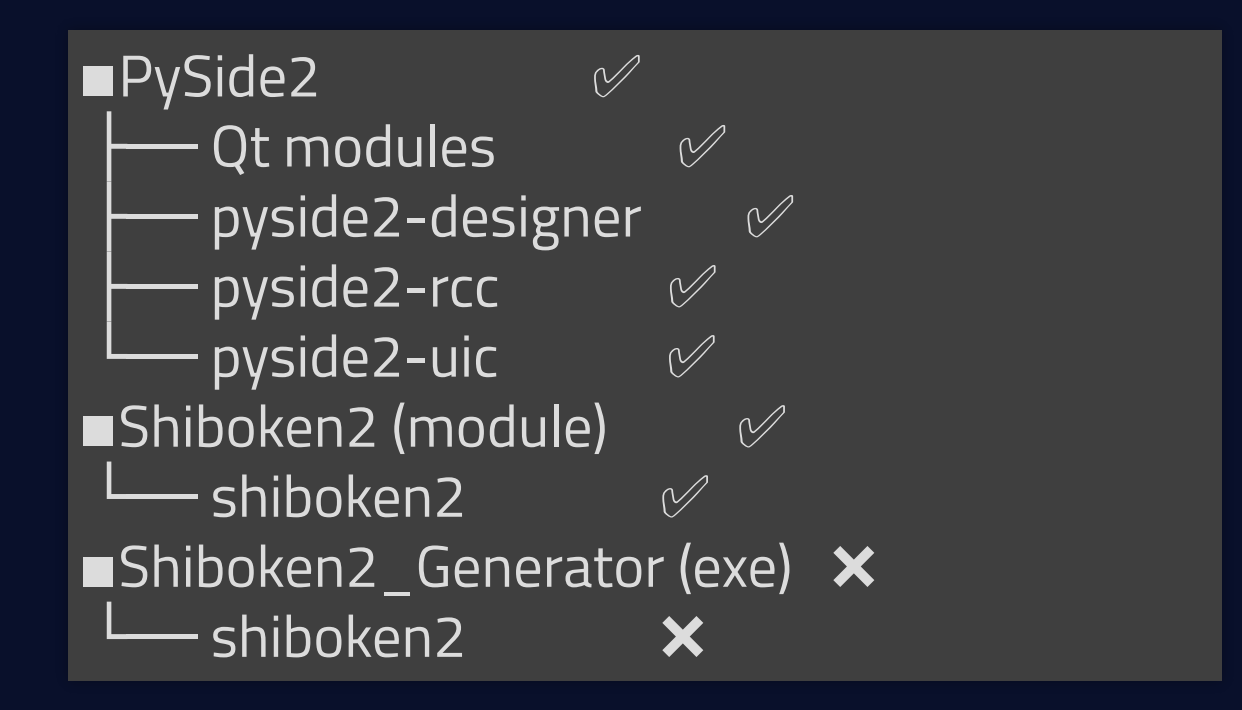

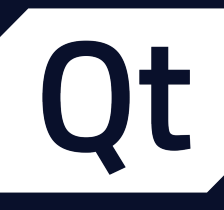

# Installing Shiboken Generator the simple way

pip install \

--index-url=http://download.gt.io/official\_releases/QtForPython/ \

--trusted-host download.qt.io \

shiboken2 pyside2 shiboken2\_generator

### But one needs to:

- Set CLANG INSTALL DIR to the libclang directory
- Add to PATH a Qt bin path with the same version
- Add to LD LIBRARY PATH the Qt lib path with the same version  $\bullet$

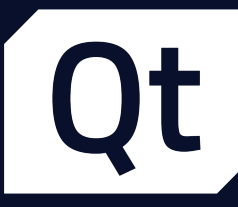

# Installing Shiboken Generator the hard way?

### • Set CLANG\_INSTALL\_DIR to the libclang directory

python setup.py install # there are many other options!

[doc.qt.io/qtforpython/gettingstarted.html](https://doc.qt.io/qtforpython/gettingstarted.html)

The Qt Company 2020 | S Colin **@cmaureir** 

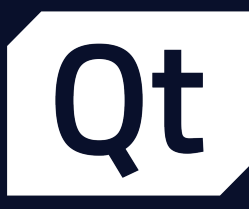

### before jumping into the examples Which IDE should I use?

The Qt Company 2020 |  $\bigcirc$   $\bigcirc$   $\bigcap$  @cmaureir

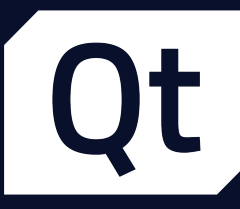

# **IDEs support**

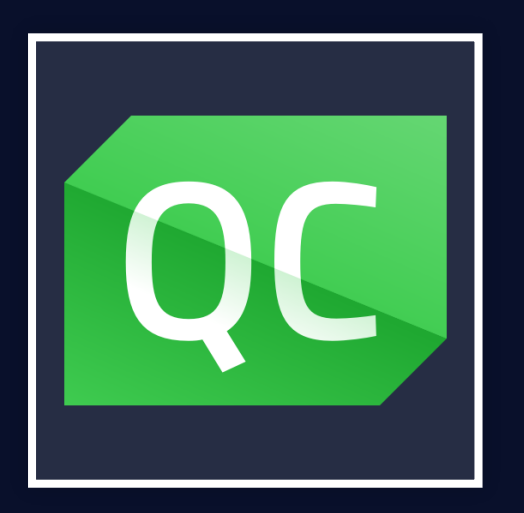

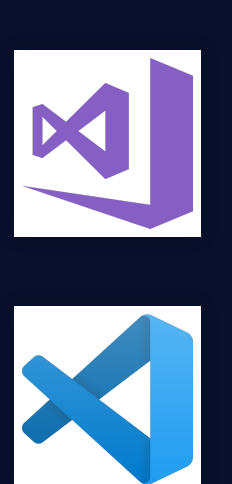

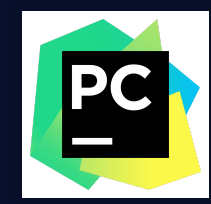

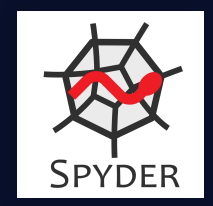

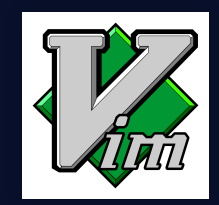

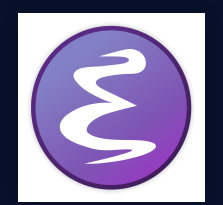

The Qt Company 2020 | State Comaureir

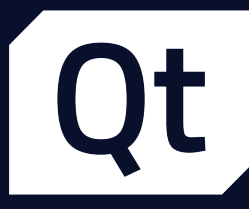

# Let's look at some code

### [https:/maureira.xyz/qtvts2020/code](https://maureira.xyz/qtvts2020/code)

The Qt Company 2020 |  $\bigcirc$   $\bigcirc$   $\bigcap$  @cmaureir

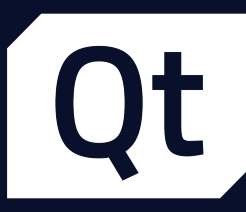

### **Resources**

- Technical Vision [qt.io/blog/2019/08/19/technical-vision-qt-python](https://www.qt.io/blog/2019/08/19/technical-vision-qt-python)
- $\bullet$  Documentation [doc.qt.io/qtforpython](https://doc.qt.io/qtforpython)
- Blogs, Webinars, Conferences, and more [resources.qt.io](https://resources.qt.io/)

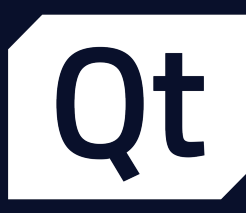

### What's our current state?

- Released M2M Protocols wheels for commercial users **.**
- Got rid of a set of nasty bugs related to threading  $\bullet$
- Catching up with Qt6  $\bullet$

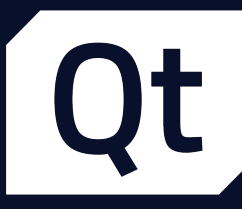

## What's next?

- Currently in active development
- **Improvements to the documentation Sample**
- A campaign to add more examples started  $\circledast$
- Tooling to improve our lives
- Continue extending our commercial offering

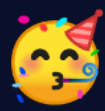

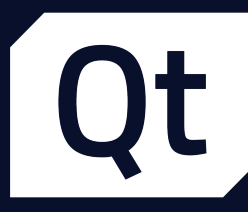

# but most importantly... What do you need?

### we are community driven.

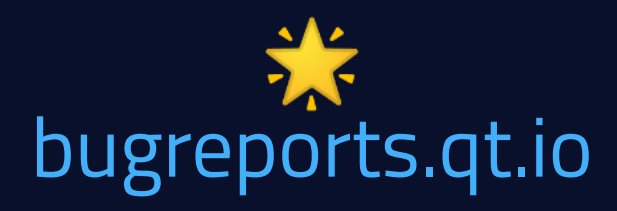

The Qt Company 2020 | S C in **@cmaureir** 

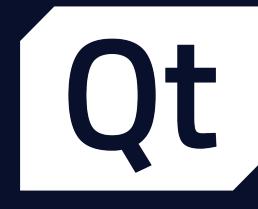

IRC #qt-pyside on Freenode **Matrix** #qt-pyside:matrix.org

**Telegram Gitter** [t.me/qtforpython](https://t.me/qtforpython) [gitter.im/PySide/pyside2](http://gitter.im/PySide/pyside2)

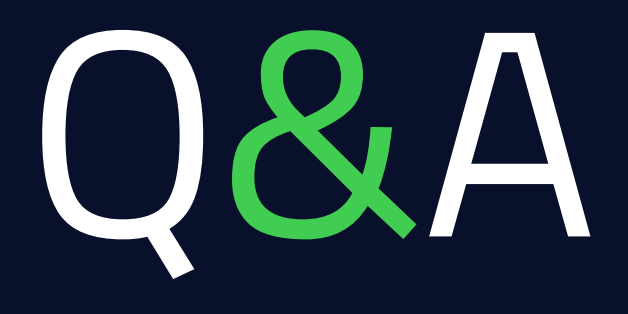

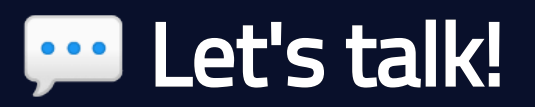

The Qt Company 2020 |  $\bigcirc$   $\bigcirc$   $\bigcap$  @cmaureir

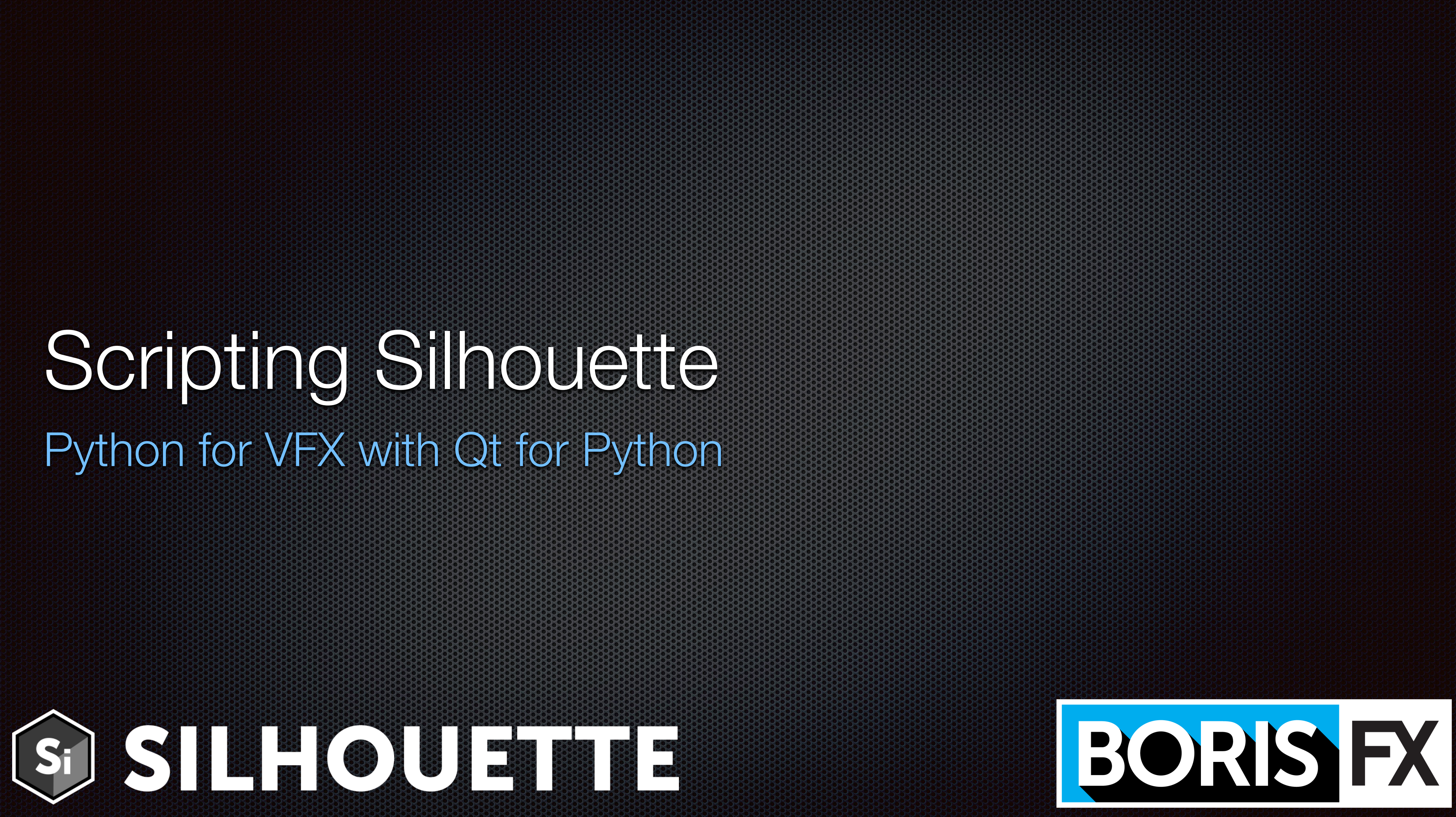

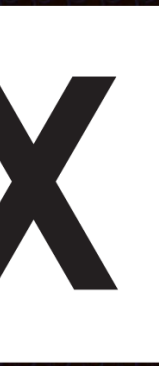

# Boris FX

- Applications and plugins for VFX
- Most written at least in part with Qt & Python

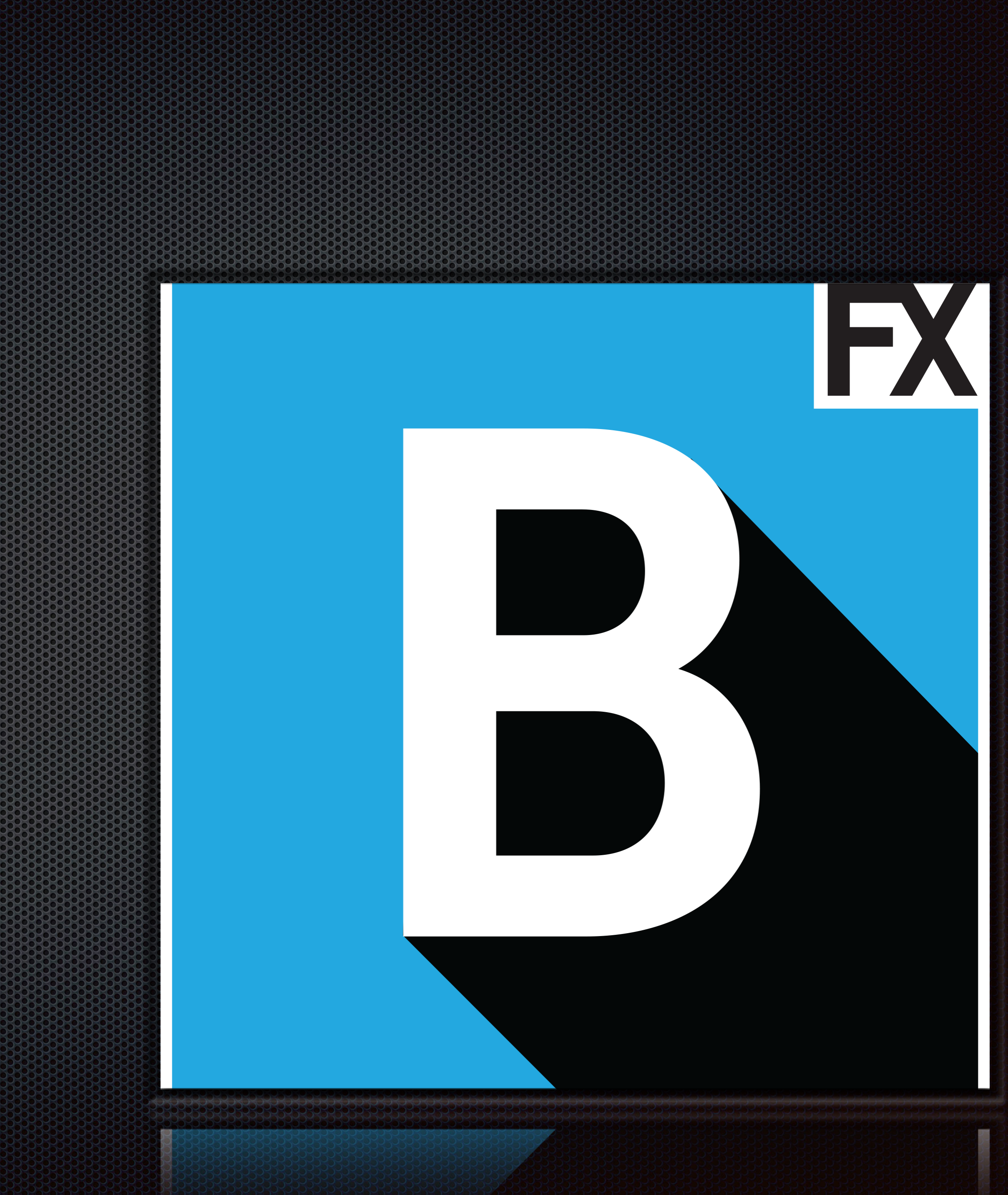

# Silhouette

- **Industry standard rotoscoping and** paint since 2005
- Hundreds of feature films and television shows
- **Example 13 Stereo conversion of feature film**
- Academy Award, Emmy recipient
- Highly extensible and customizable using Python

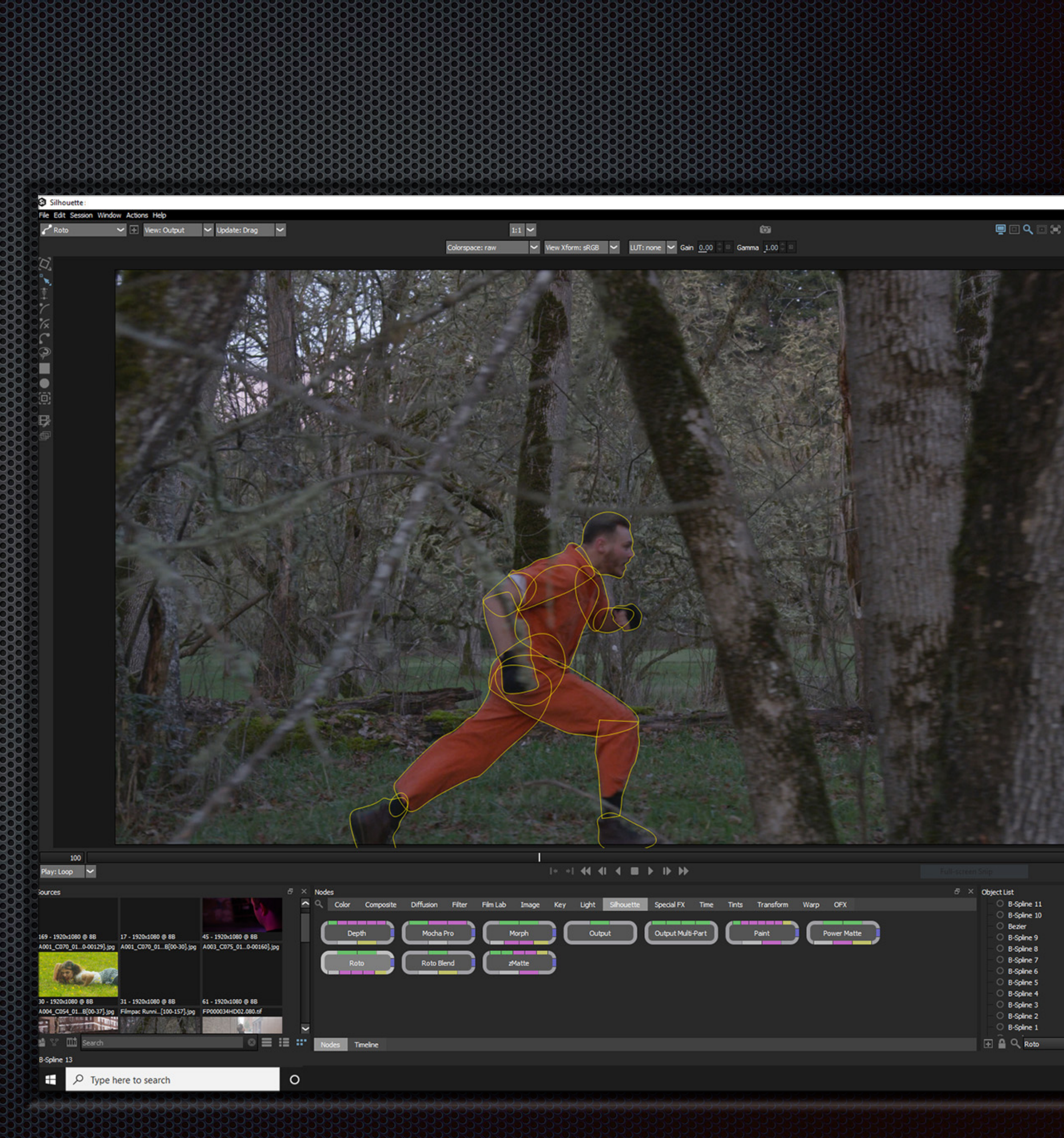

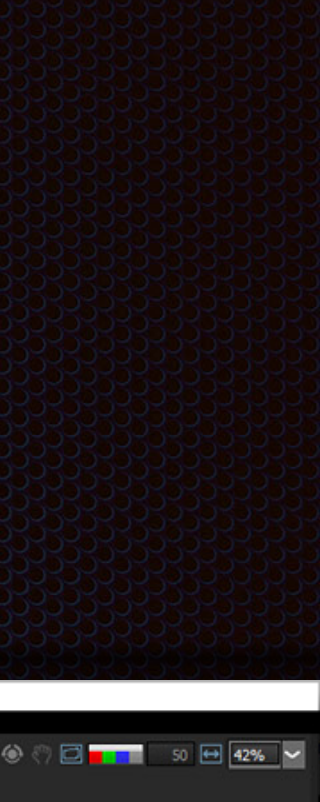

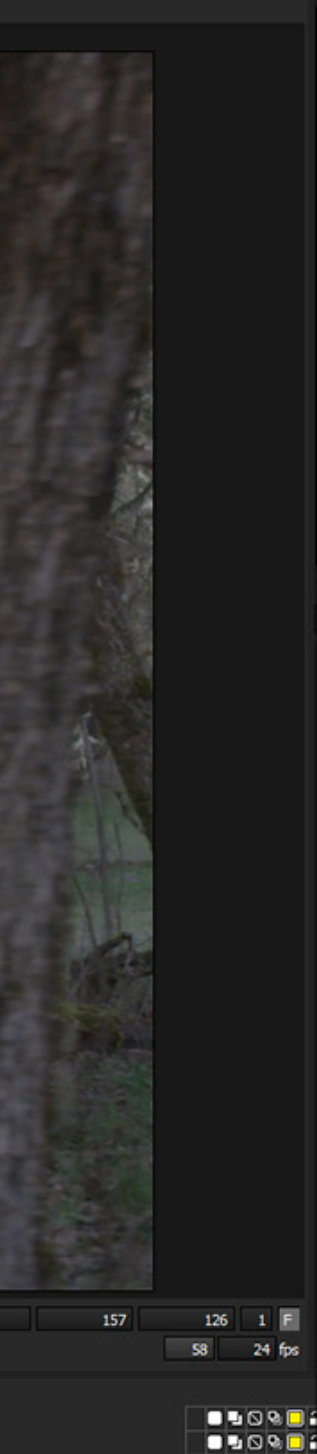

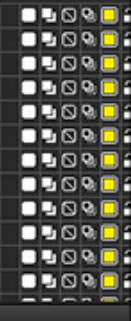

# Silhouette and Qt

- Widgets-based desktop application
- Embedded Python interpreter
- Built-in Python console
- Built-in script editor
- PySide2

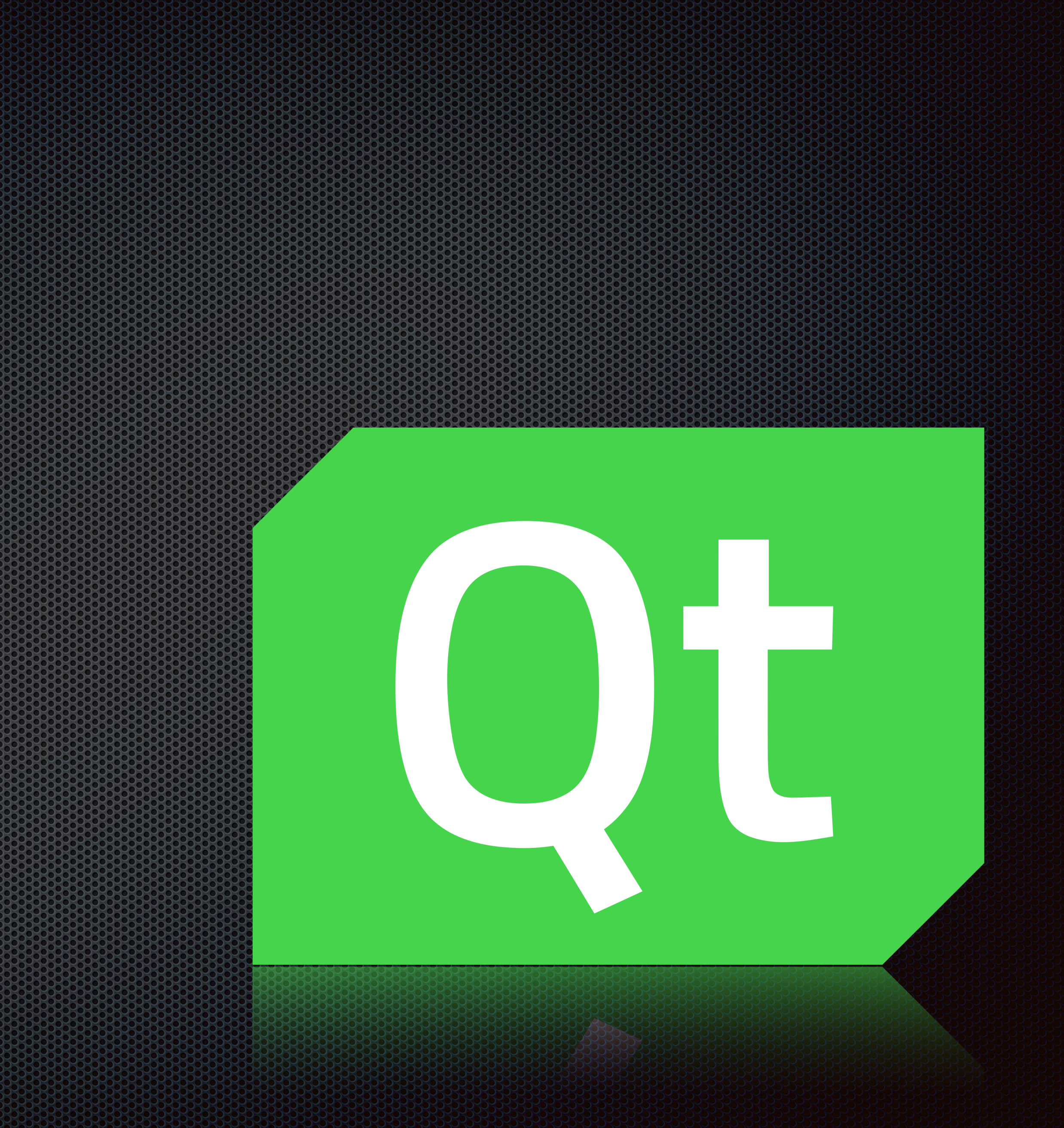

# Demo Extending Silhouette with Qt for Python

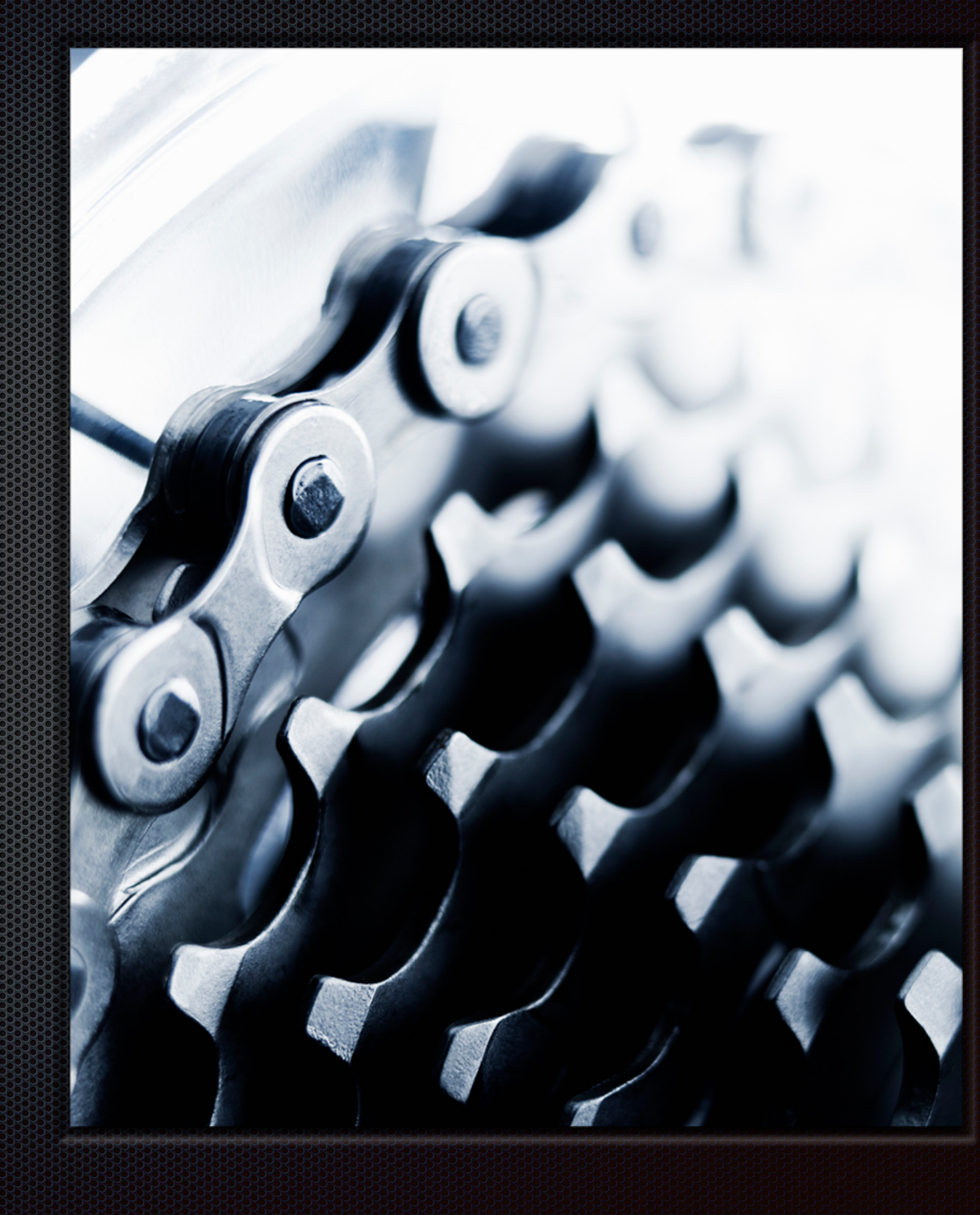

### Learn more - Embracing Qt for Python

**SIGGRAPH 2020**  AUG 25-27 Book a meeting

- › Try Qt: <https://www.qt.io/download>
- › Qt for Python: <https://www.qt.io/qt-for-python>
- › Qt for Python Resources:<https://resources.qt.io/qt-for-python-2>
- › [Technical Vision: https://www.qt.io/blog/2019/08/19/technical](https://www.qt.io/blog/2019/08/19/technical-vision-qt-python)vision-qt-python
- › Documentation:<https://doc.qt.io/qtforpython/>
- › Blogs, Webinars, Conferences and more ※ : https://resources.gt.io/
- › Contact us: <https://www.qt.io/contact-us>
	- › IRC: #qt-pyside on Freednode
	- › Matrix: #qt-pyside:matrix.org
	- › Telegram: t.me/qtforpython
	- › Gitter: gitter.im/PySide/pyside2

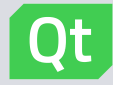

# Thank you

### [info@qt.io](mailto:info@qt.io)

<https://www.qt.io/contact-us>

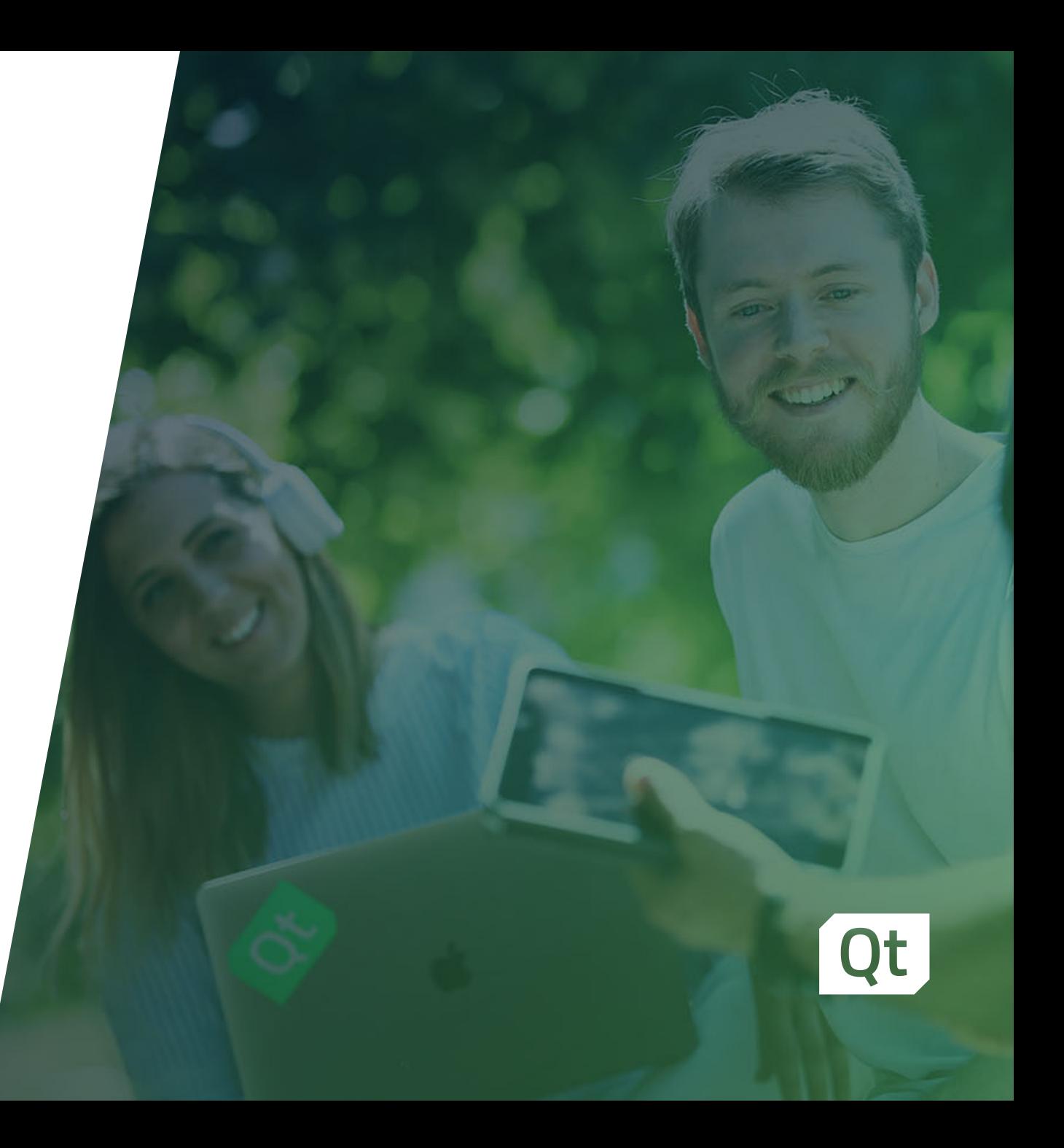